### **BULLETIN D'INSCRIPTION**

**A renvoyer à :**  Mme. Maguy DUCROCQ 2 Passage du Vieux Chêne 11390 Brousses et Villaret [m37-ducrocq@orange.fr](mailto:m37-ducrocq@orange.fr)

#### *Avant le 15 janvier 2018*

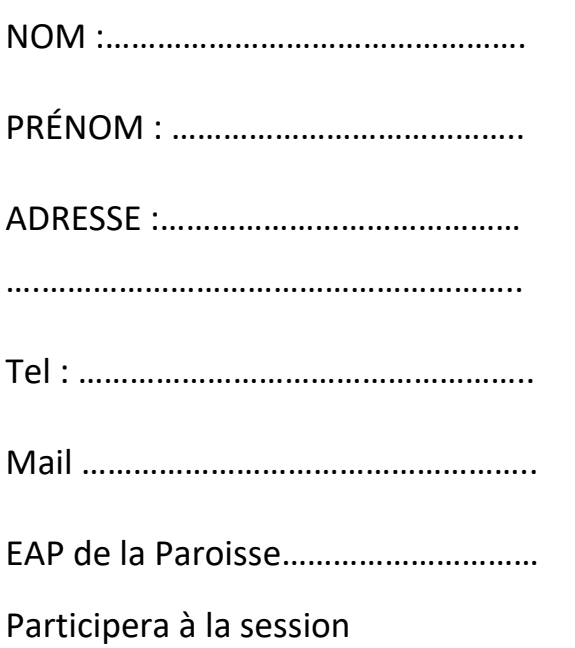

« Perfectionnement en Informatique » le 3 février 2018 à Carcassonne

 $\Box$  S'inscrit pour le repas (14 €)

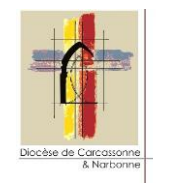

**FODAP** Service de Formation Diocésaine

# **Perfectionnement en informatique**

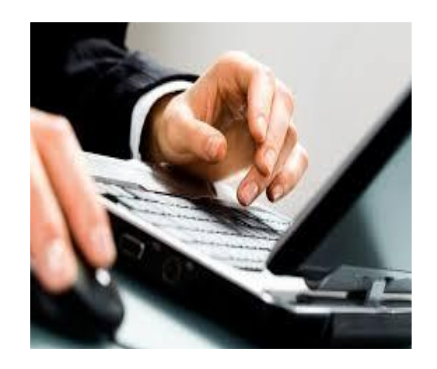

Ouvert à tous

Intervenant : **Père Francis Kubikula-Ve**

De 9h30 à 16h

Le 3 février 2018 à Carcassonne

N.-D. Abbaye, 103 rue Trivalle

## **Perfectionnement en informatique**

- **Introduction à internet.** Pour se familiariser avec l'Internet (mail et recherche simple)
- **Introduction à PowerPoint.**
- **Public : tous**
- **Session d'une journée de 9h30 à 16h, soit :**
	- o **Le 11 novembre à Narbonne**  chez les Clarétains 10, rue de l'Indépendance, soit
	- o **le 3 février à Carcassonne** à N.-D. Abbaye, 103 rue Trivalle.
- **Intervenant : Père Francis Kubikula-Ve**
- Prévoir d'amener votre ordinateur portable.
- repas possible sur réservation une semaine à l'avance.

## **RENSEIGNEMENTS**

*concernant les sessions proposées par la FODAP en 2017-2018*

- $\checkmark$  Mme Maguy Ducrocq [m37-ducrocq@orange.fr](mailto:m37-ducrocq@orange.fr) 06 83 35 21 70
- $\checkmark$  Mme Jane Lloret [janelloret@gmail.com](mailto:janelloret@gmail.com) 06 25 55 57 46
- Accueil de l'Evêché

[accueil@aude.catholique.fr](mailto:accueil@aude.catholique.fr) 89 rue Jean Bringer 11000 Carcassonne 04 68 47 05 31

*Demandez le catalogue complet !*